## 公文使用端相關設定

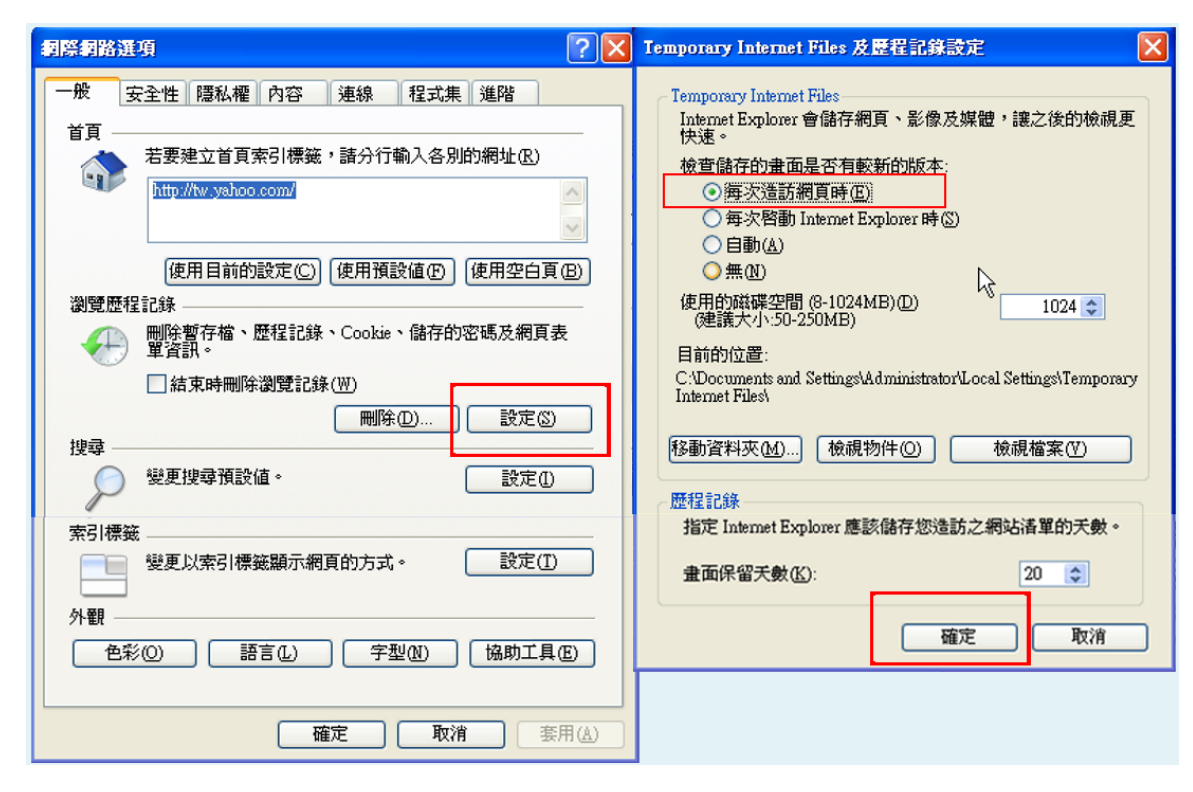

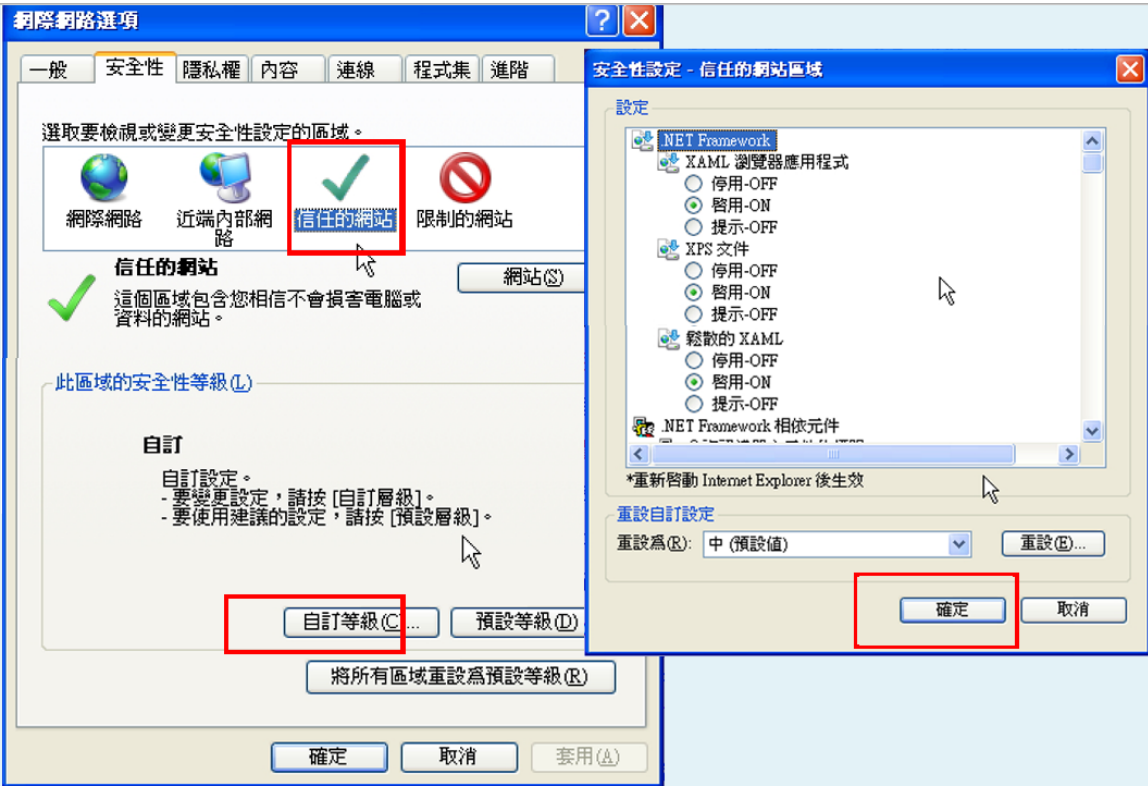

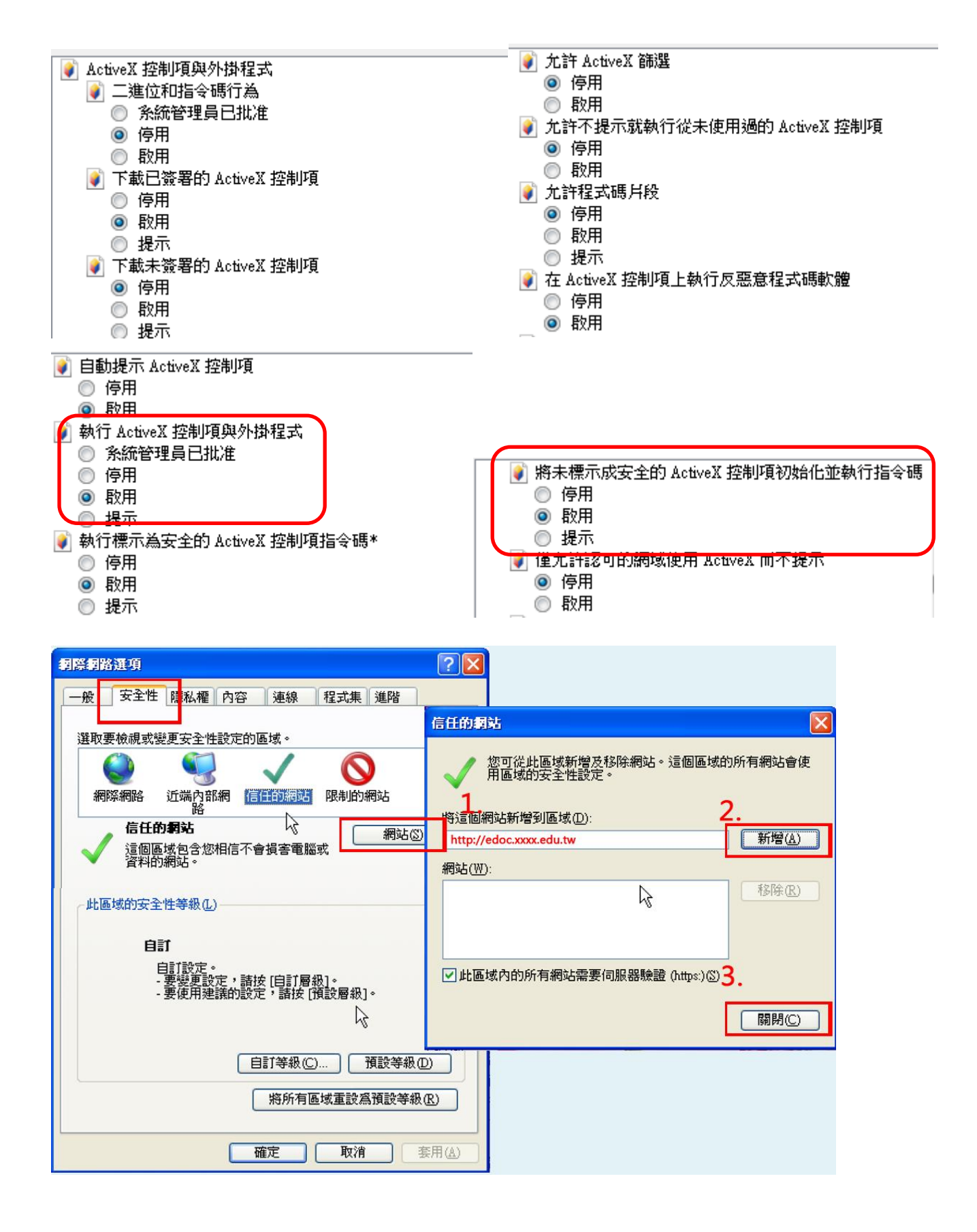

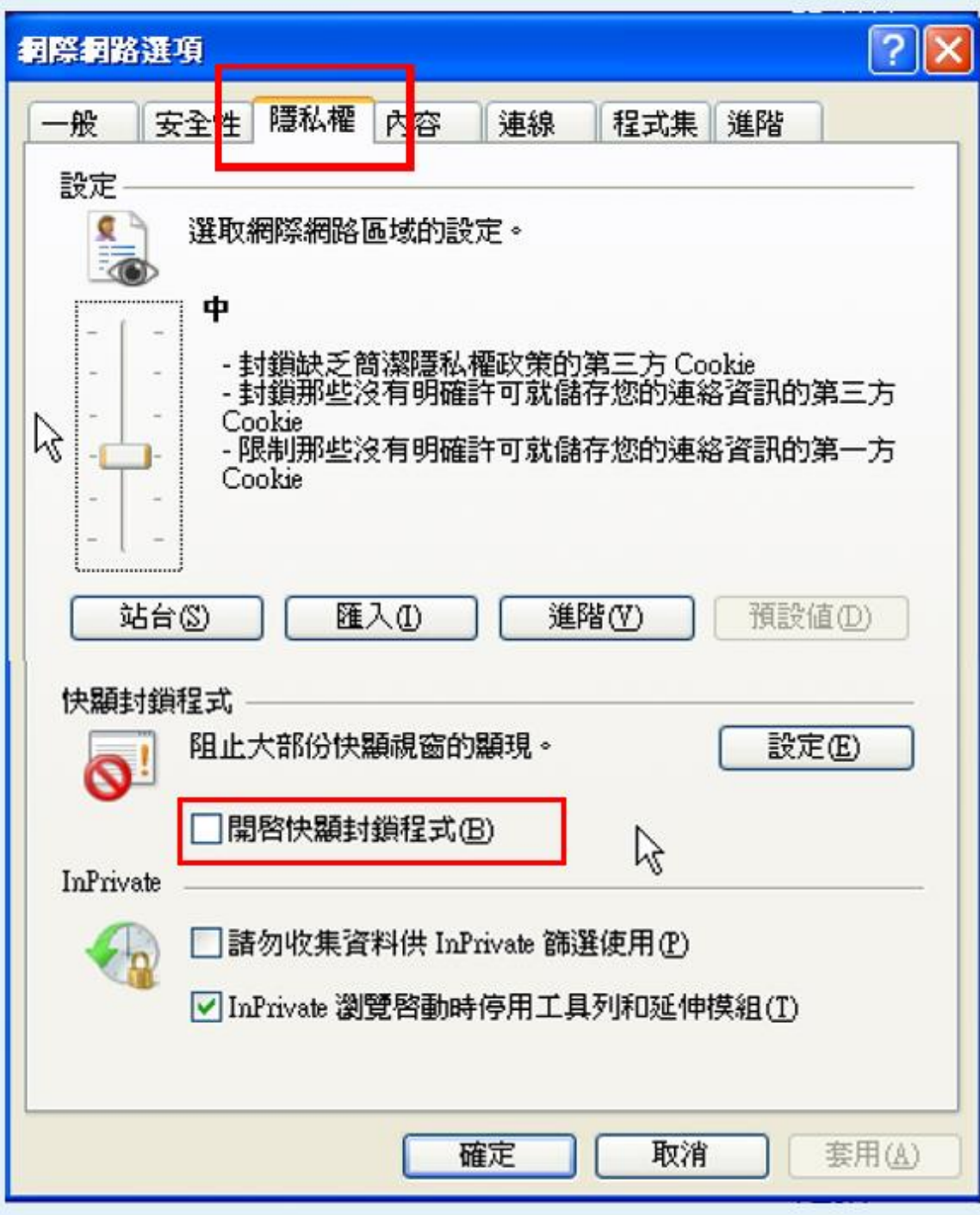

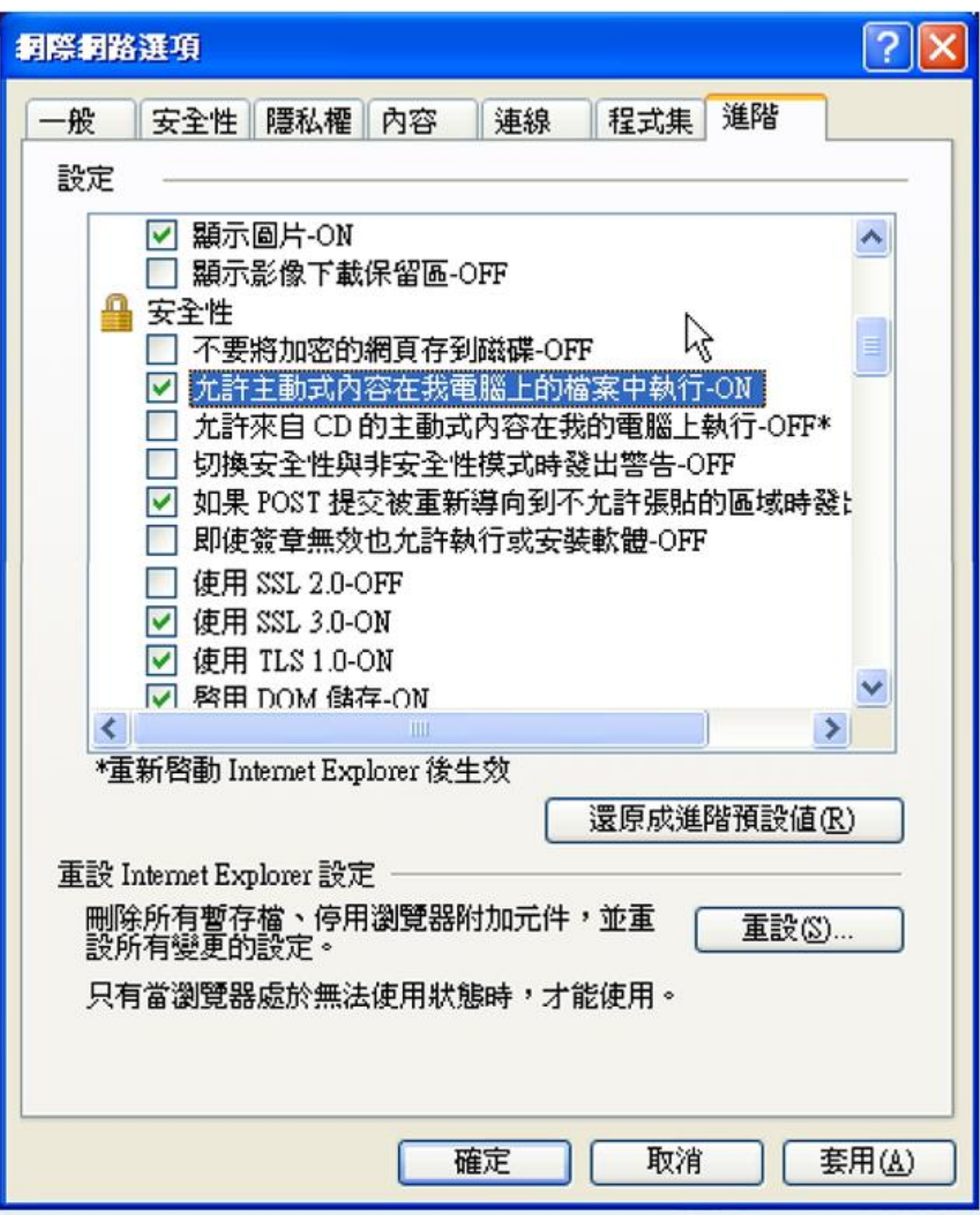

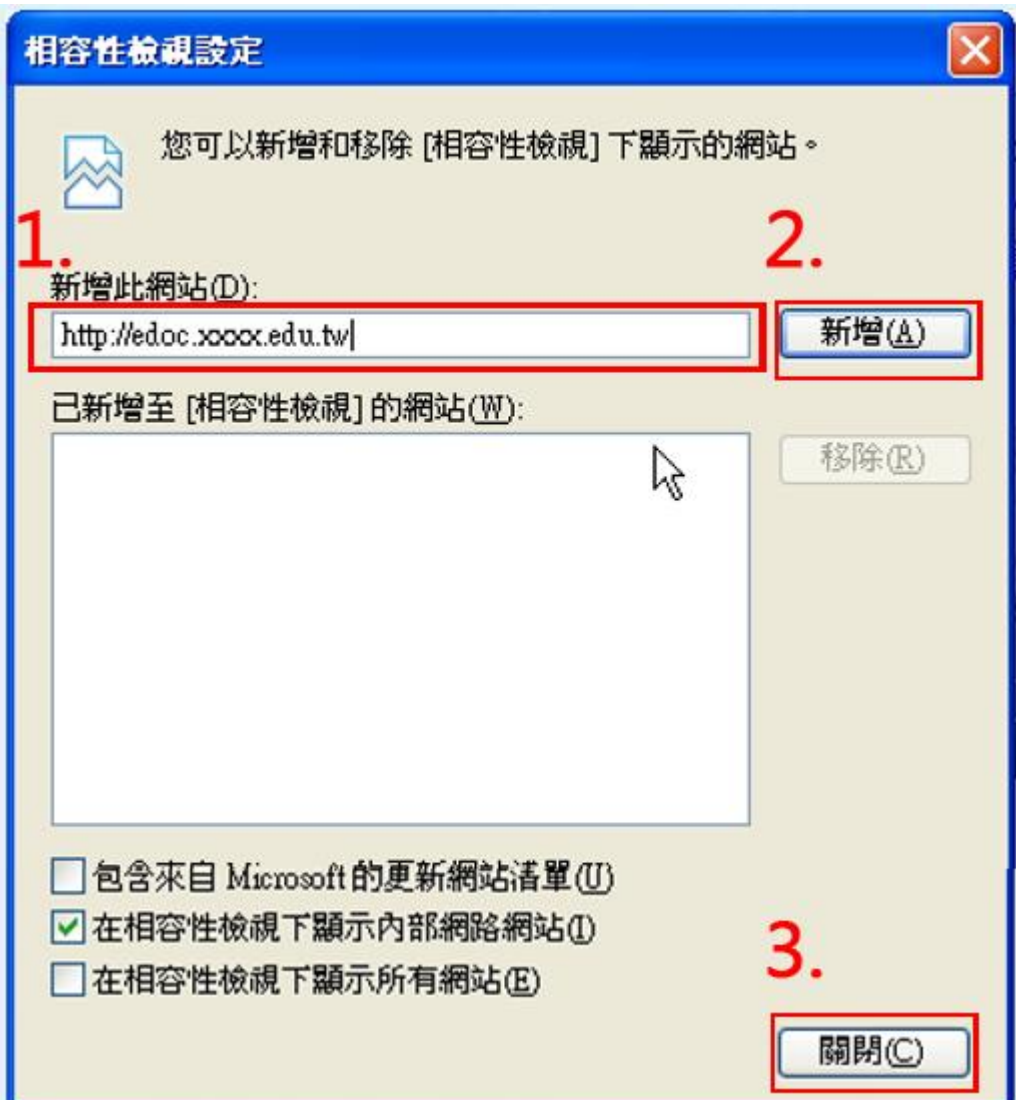

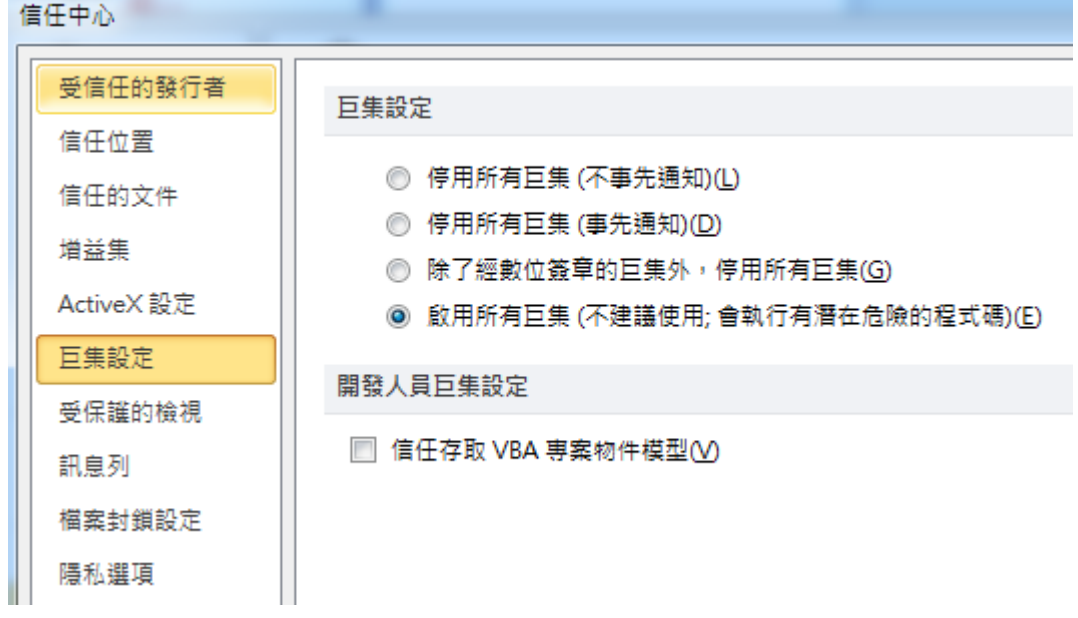